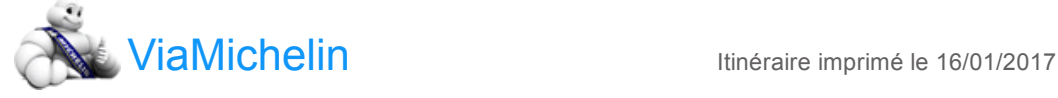

Feuille de route de votre itinéraire : Clermont-Ferrand → Saint-Germain-du-Salembre - A89 A89

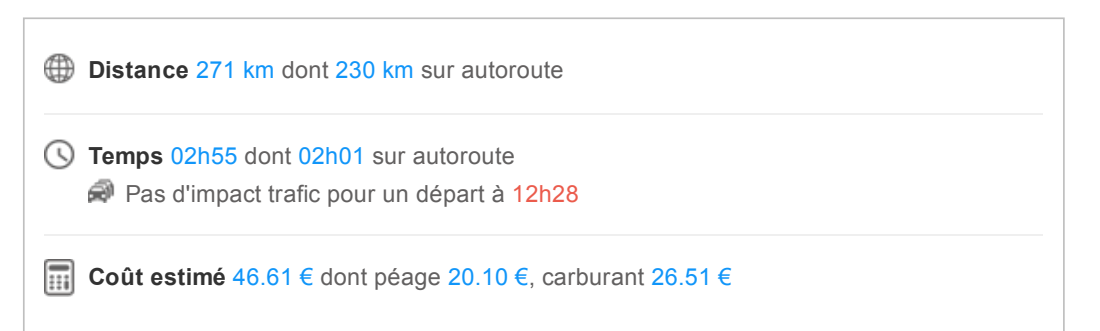

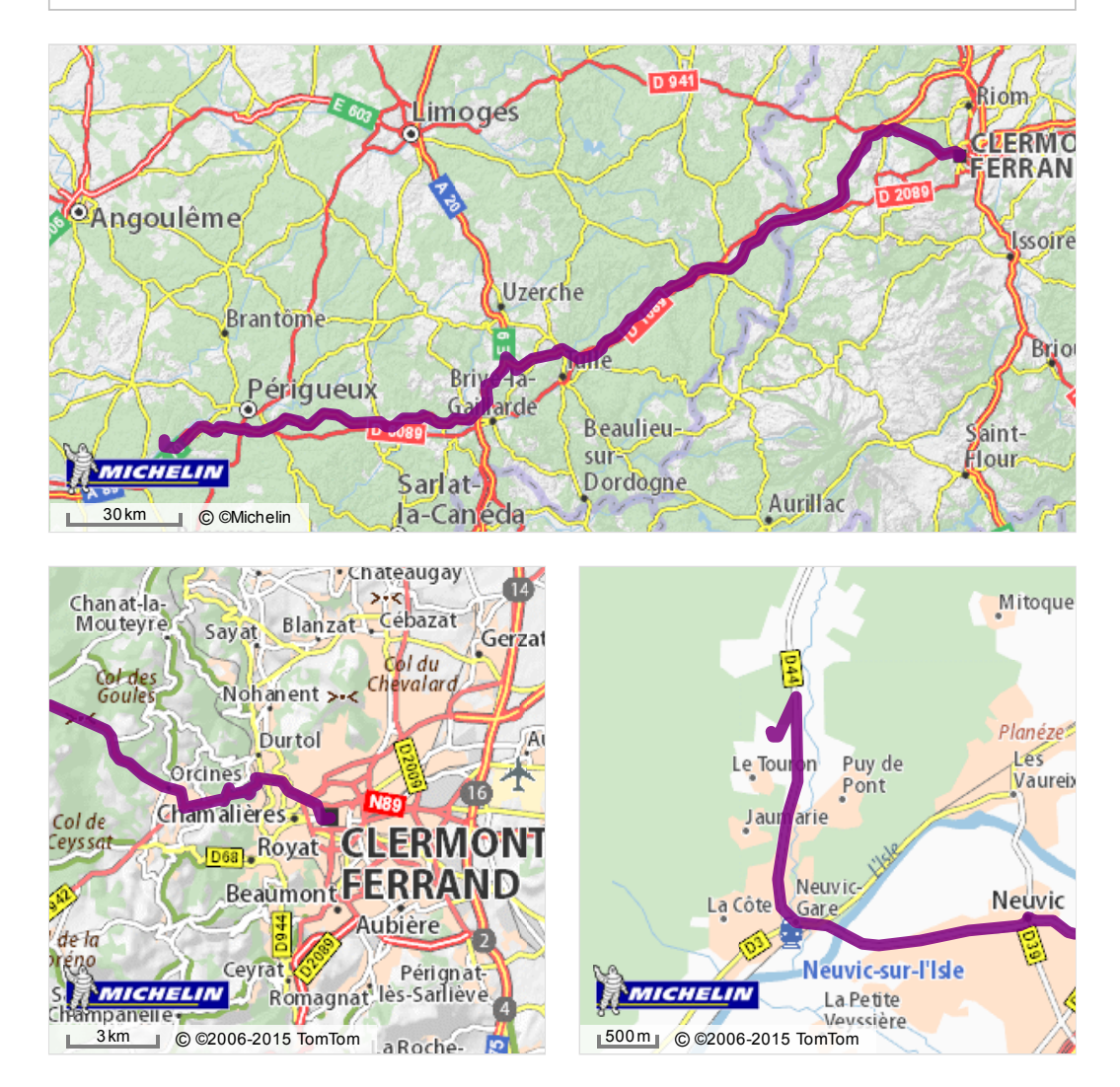

16/01/2017 ViaMichelin : Itinéraires, Cartes, Trafic, Météo et Réservation d'hôtels en France et en Europe

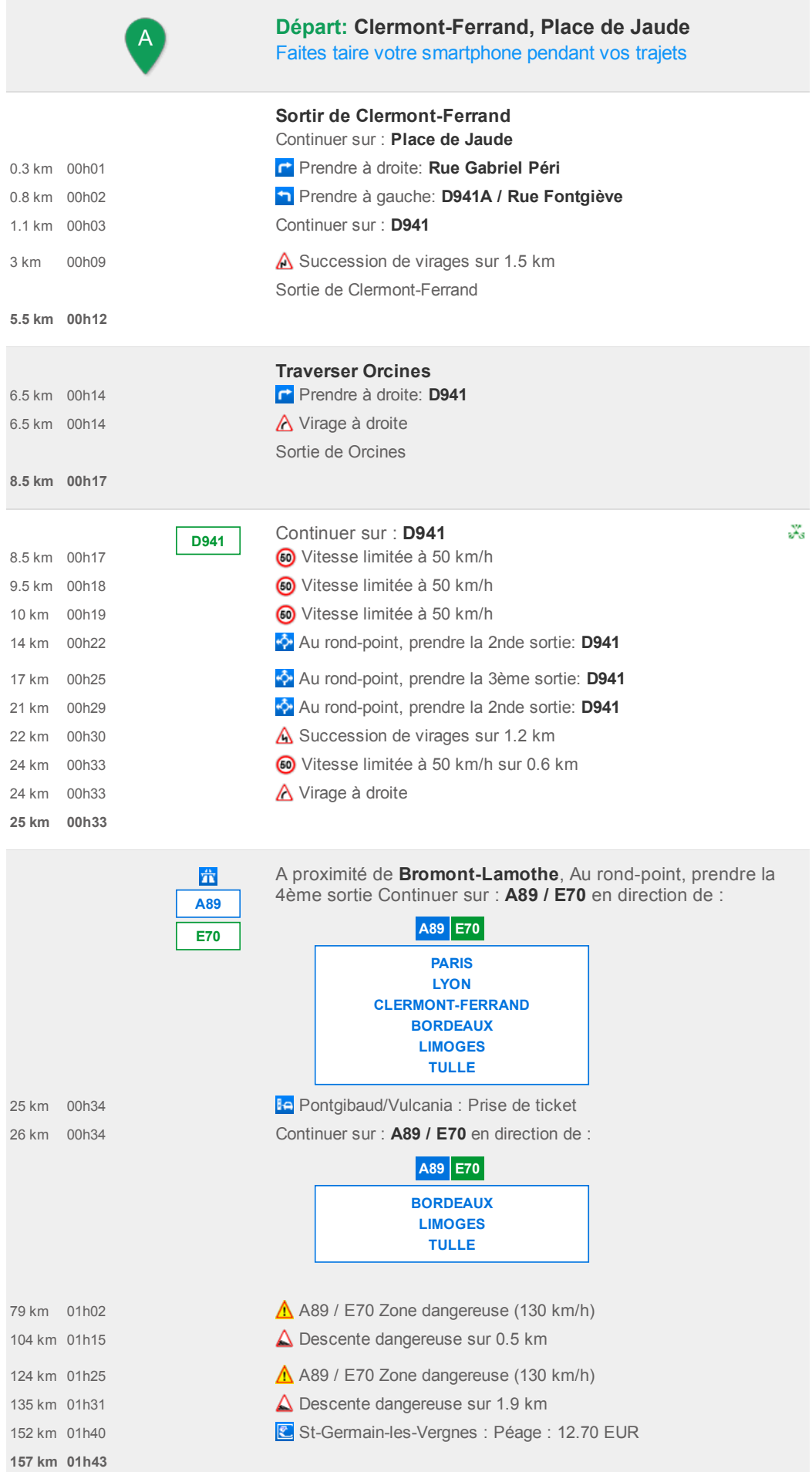

16/01/2017 ViaMichelin : Itinéraires, Cartes, Trafic, Météo et Réservation d'hôtels en France et en Europe

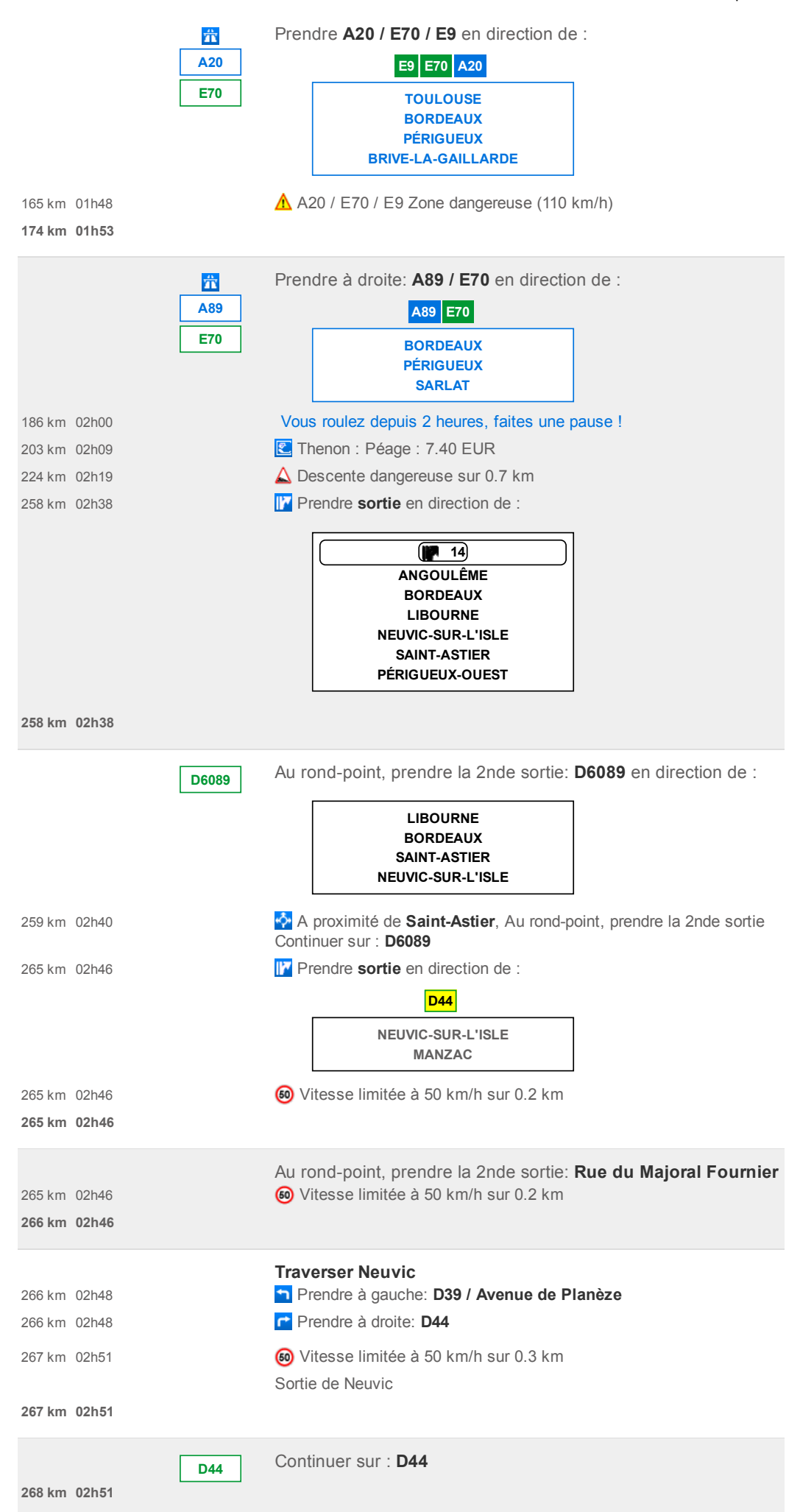

16/01/2017 ViaMichelin : Itinéraires, Cartes, Trafic, Météo et Réservation d'hôtels en France et en Europe

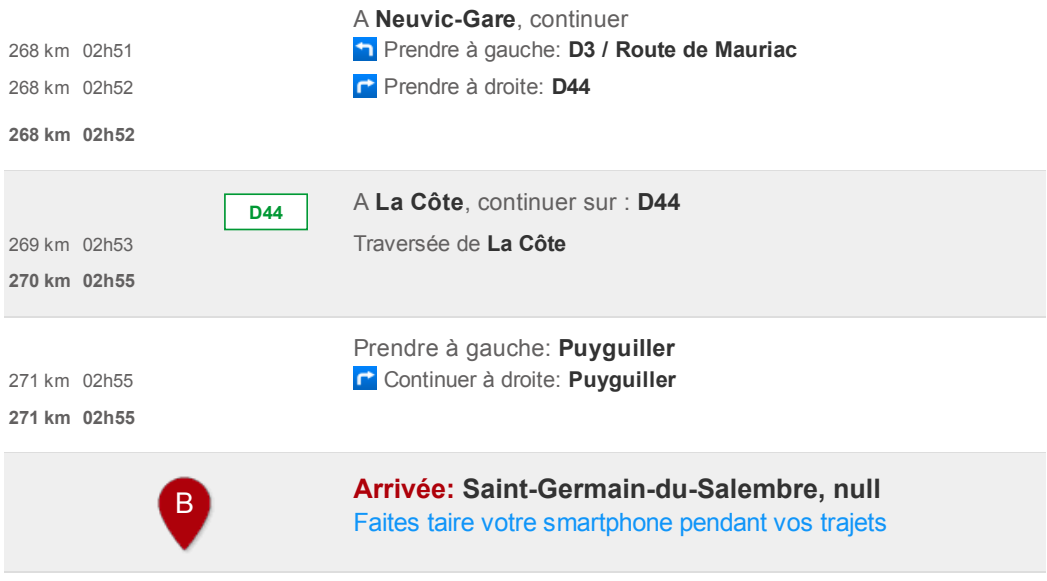

Une fois par mois et avant tout long trajet, pensez à vérifier la pression de vos pneus à froid.

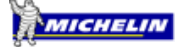